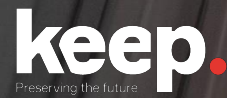

# **Database preservation**

DPC training course

Advanced features Day 2, morning

Trainers: Luis Faria, Miguel Guimarães

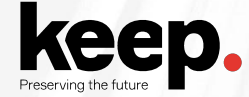

# **Agenda for Day 2, morning**

- 10:00 *by Jenny*
- 10:05 **DBPTK** advanced features by Luís and Miguel
- 11:05 Break
- 11:25 Real-world use-cases by Luís
- 11:45 Case study: Implementing database archiving at the National Archives of Estonia *by Kuldar Aas, National Archives of Estonia*
- **12:15** Questions and discussion
- 12:45 Lunch

# **DBPTK**

Advanced features

# **DBPTK Desktop**

Advanced features

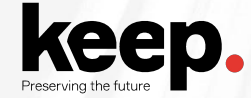

## **SSH Tunnel**

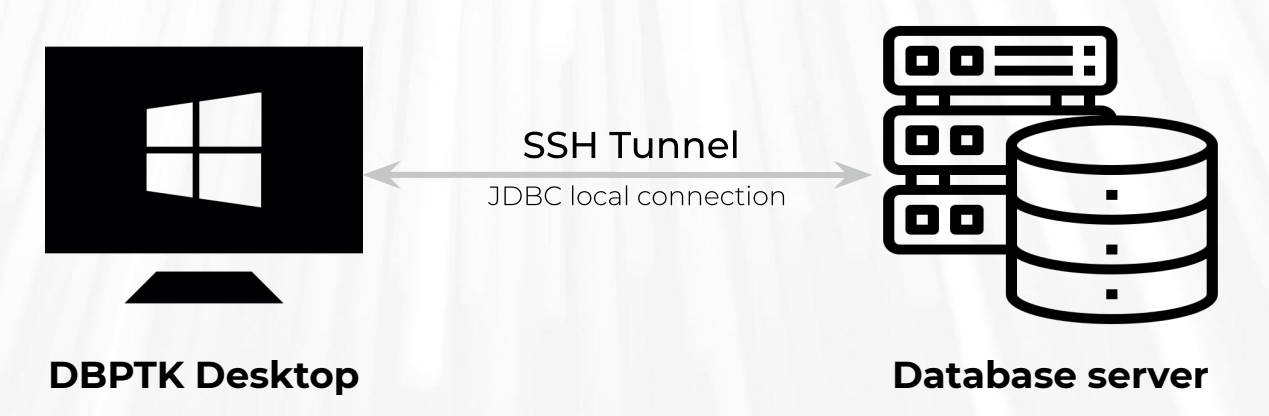

Database server may not have a display or enough resources

Database server may not allow/support remote JDBC connection

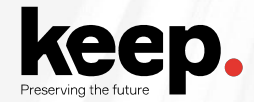

## **Selection of tables and columns**

Select which tables and columns to export

Optimize export time

Reduce storage usage

Anonymize archived content

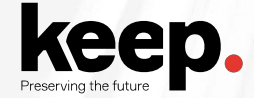

# **Selection and materialization of views**

Select the views to document

Document view query and column data types

Select the views to materialize (into tables)

Select the columns of the view to document and materialize

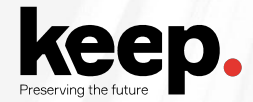

## **Custom views**

Create views at the moment of export

Select content and merge tables with join queries

Test the custom view before saving

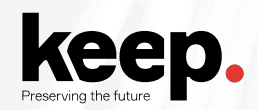

# **External files (files stored outside the database)**

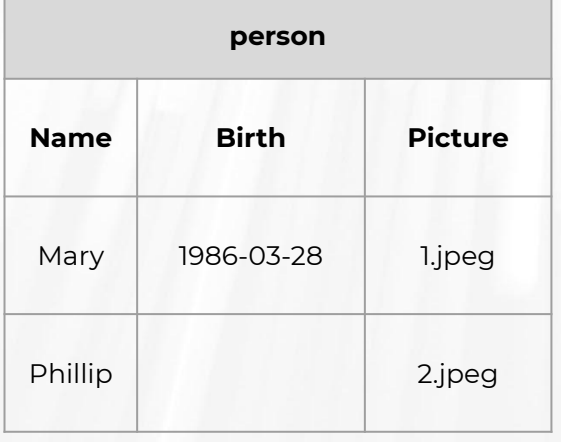

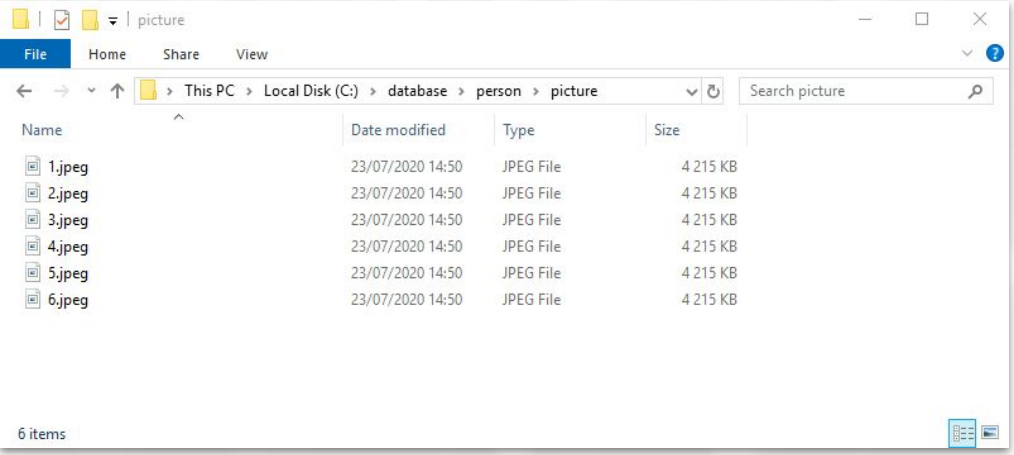

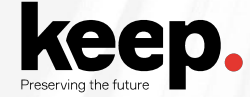

# **External files (files stored outside the database) via SSH tunnel**

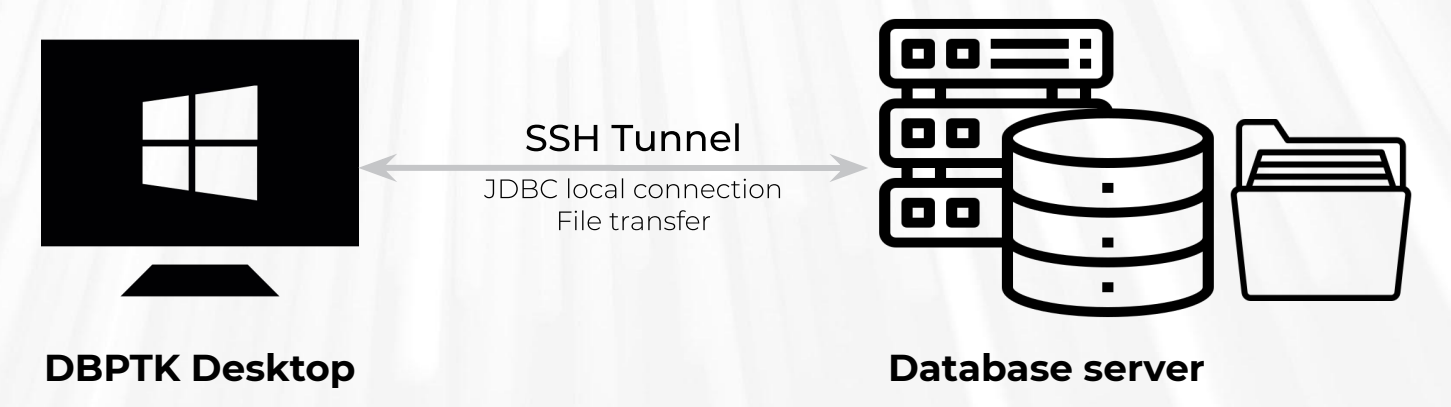

Connect to both remote database and file server

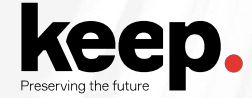

# **Automated quality assurance**

Independently assess if information is complete and correct

Cope with silent errors due to network or database driver misbehaving

Verify that all columns are exported, the content of columns and files is complete and correct

Ensure information in the database was not changed between export and archival confirmation

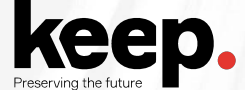

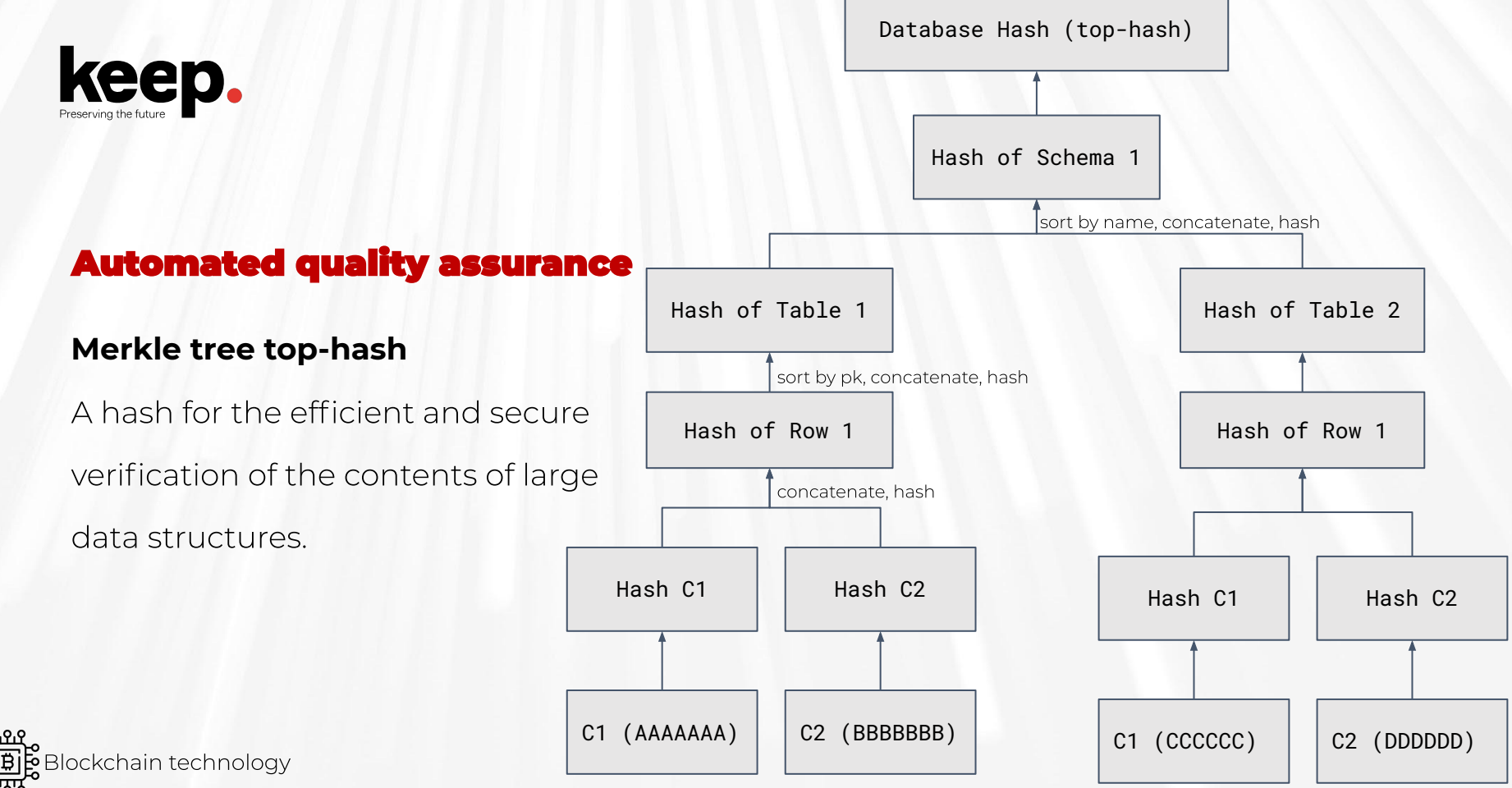

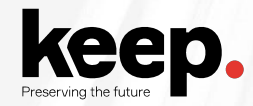

# **Automated quality assurance**

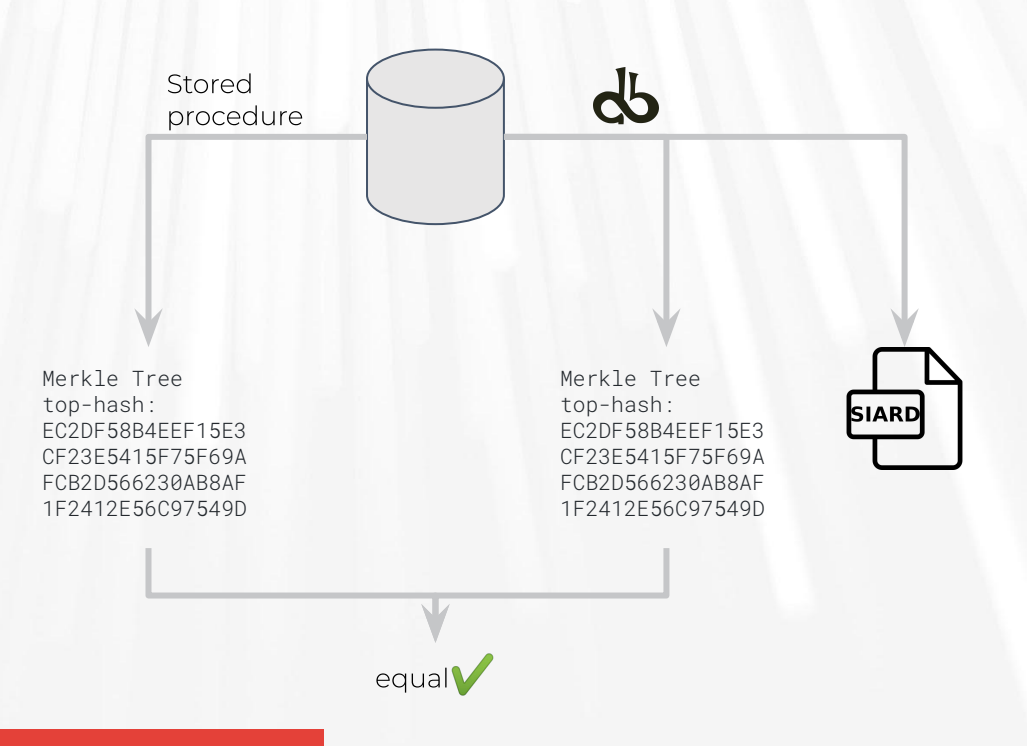

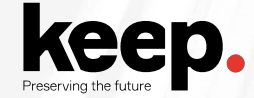

# **Save LOBs outside SIARD file**

Large Objects (LOBs) are a set of data types that

are designed to hold large amounts of data.

They can be large binaries or text files

Split very big SIARD files into manageable parts

Split by maximum number of files

Split by maximum storage size

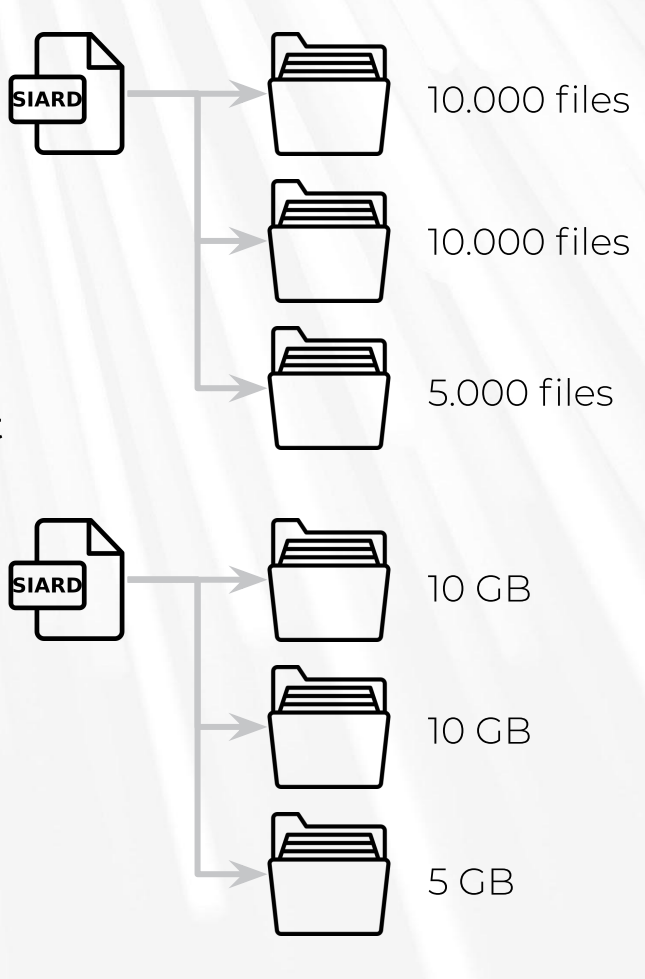

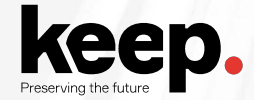

# **Migrate from SIARD to SIARD**

Select tables and columns

Add local files

Upgrade SIARD version

Change SIARD options (compress, format XML, save LOBs outside, etc.)

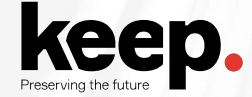

# **Migrate from SIARD to live DBMS**

Import SIARD information into a database for restore or analysis

Supported: Microsoft SQL Server, MySQL, Oracle, PostgreSQL

NOTE 1: will not add behavior

NOTE 2: may not be able to add constraints, but will try

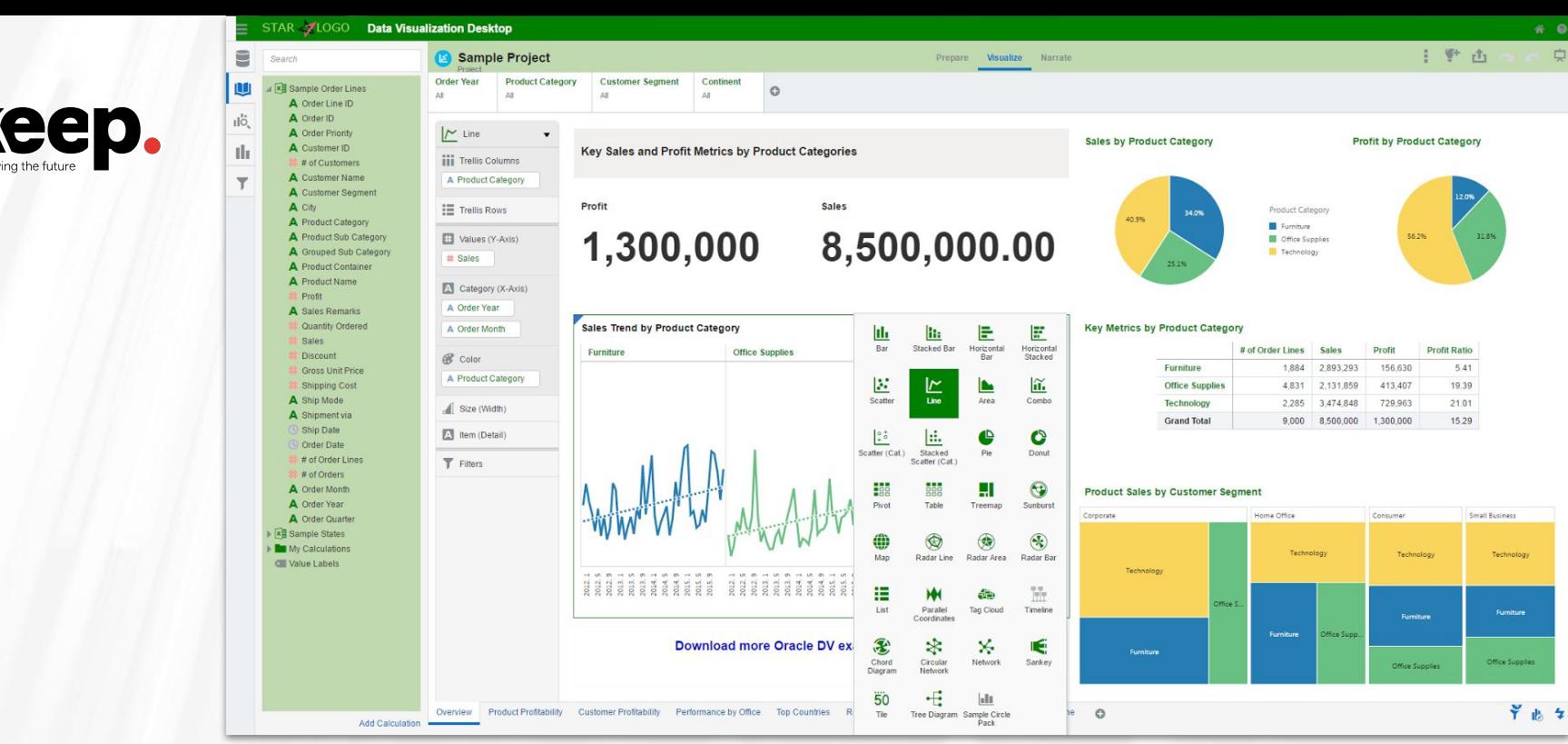

#### **Data load**

Import archived data into modern database system

Use the full query power of a modern database engine and enable advanced analytics like data mining

# **DBPTK Desktop**

Advanced features demonstration

# **DBPTK Enterprise**

Advanced features

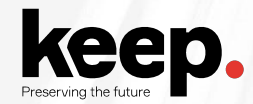

## **Table management**

Show/hide tables

Change table names and

descriptions

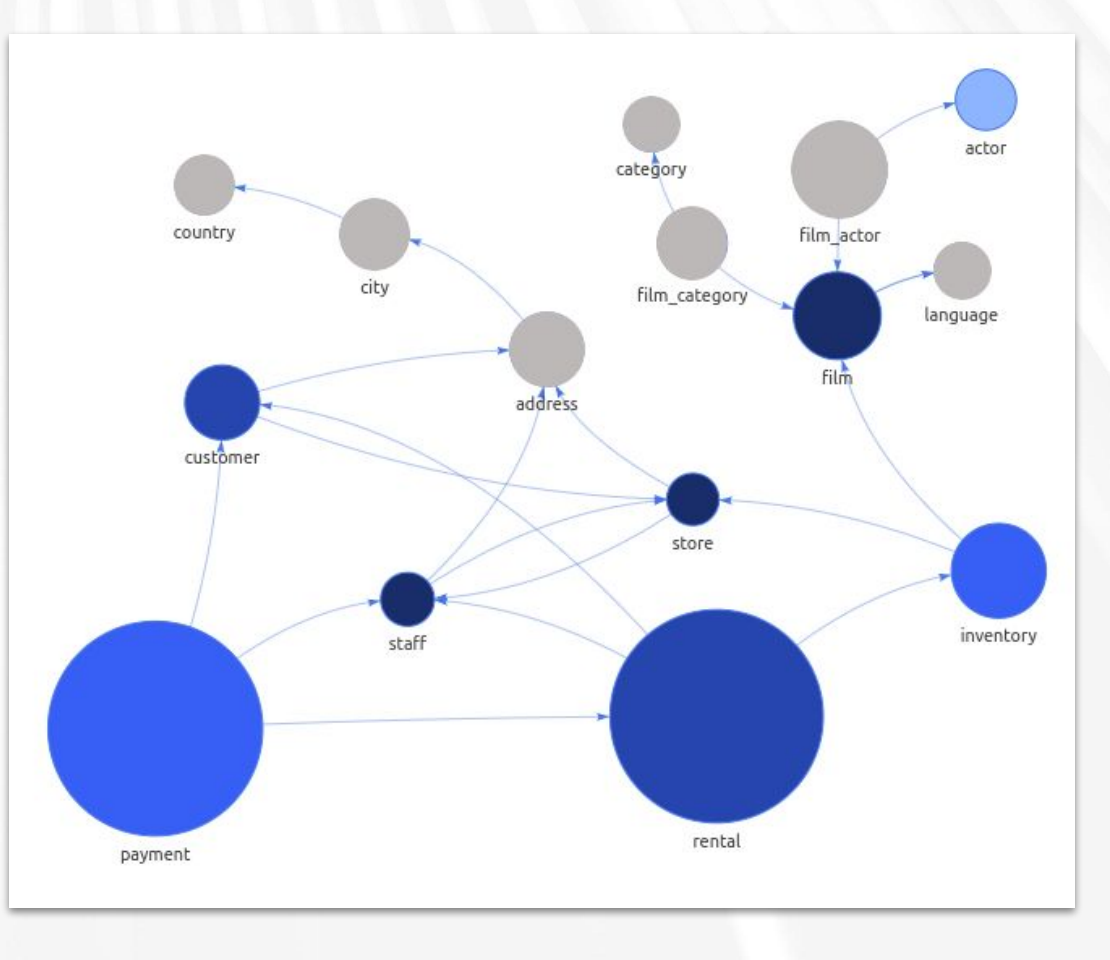

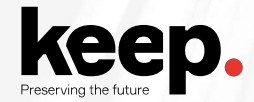

## **Column management**

Show/hide columns

Change column name and description

Change column order

Show/hide column in search results, advanced search and row details

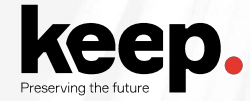

# **Binary (BLOB) column options**

HTML template for the download link

Text template for the file name (can use the value of other columns in the same row)

MIME type

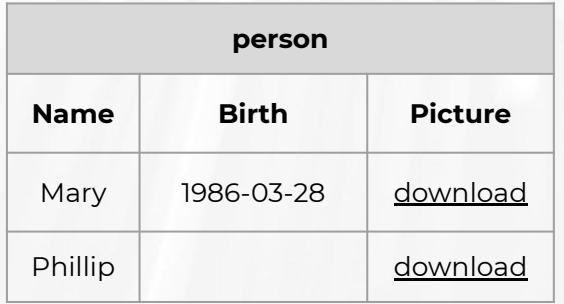

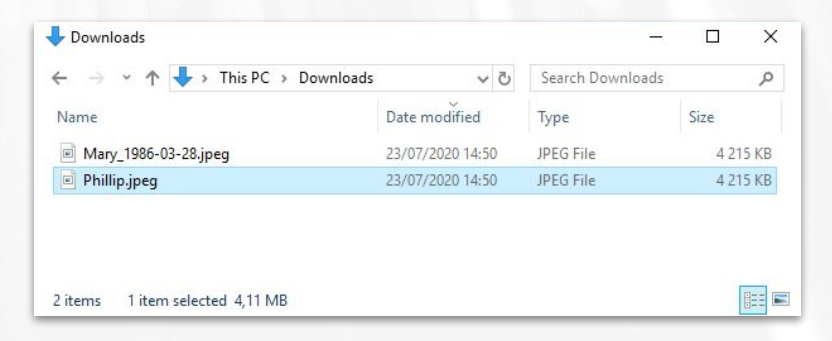

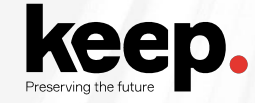

#### **Data transformation**

Transform content to answer useful questions

**De-normalization** table and **column hiding**, to simplify browsing/search and allow **anonymization** of content

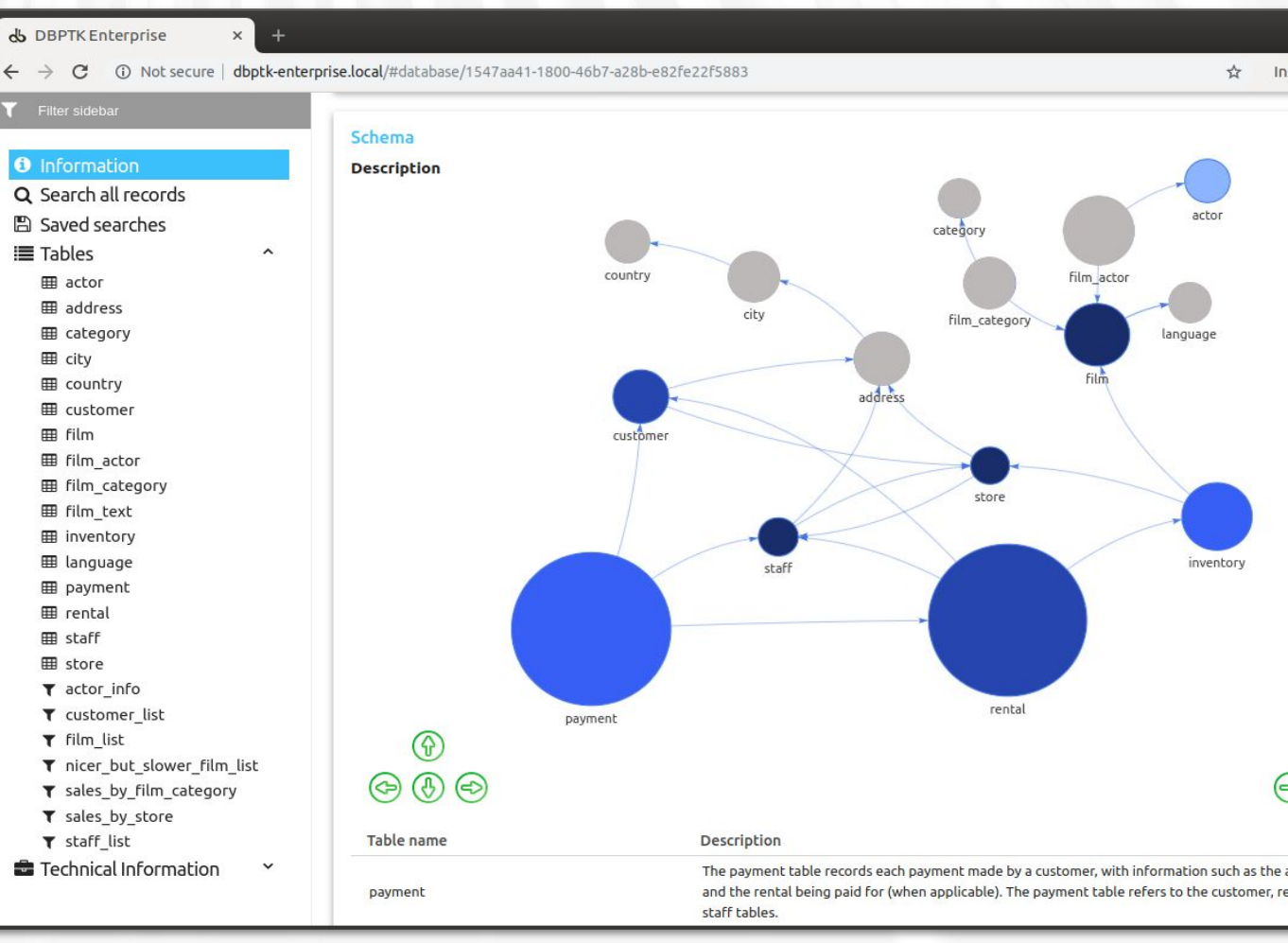

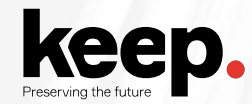

# **Data transformation (aka denormalization)**

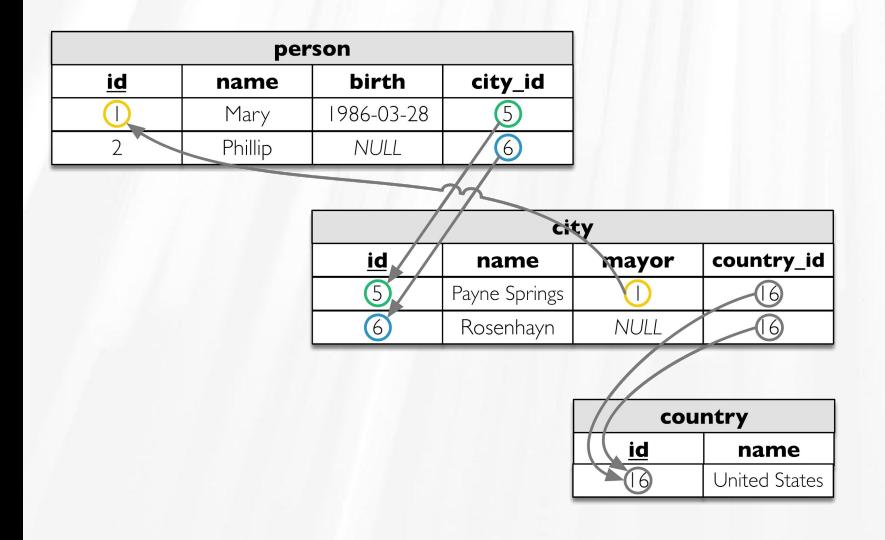

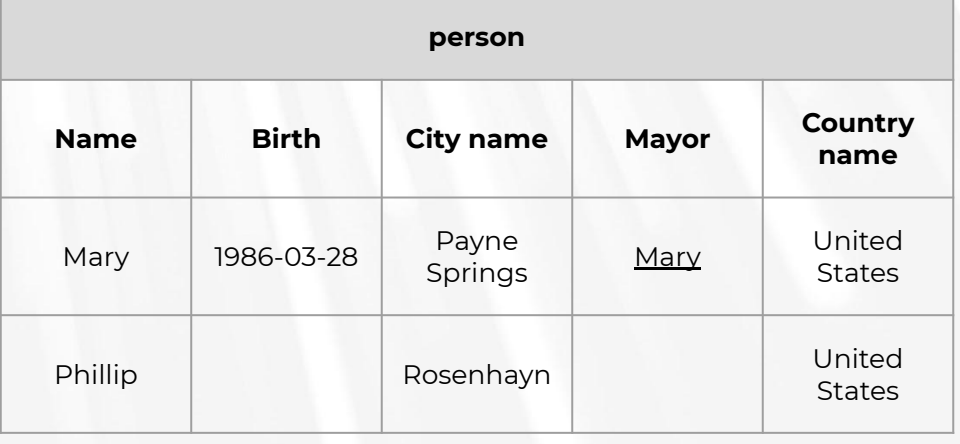

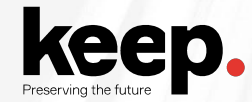

# **Data transformation (aka denormalization)**

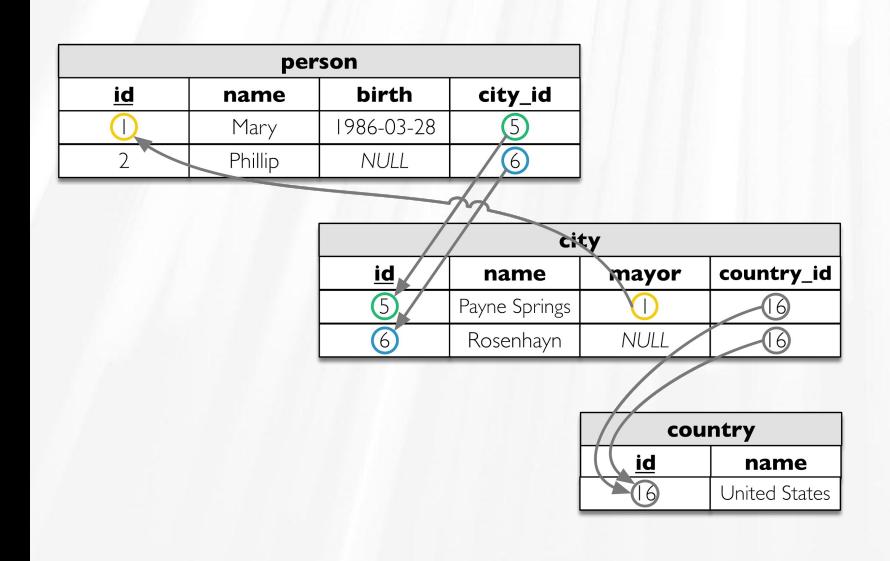

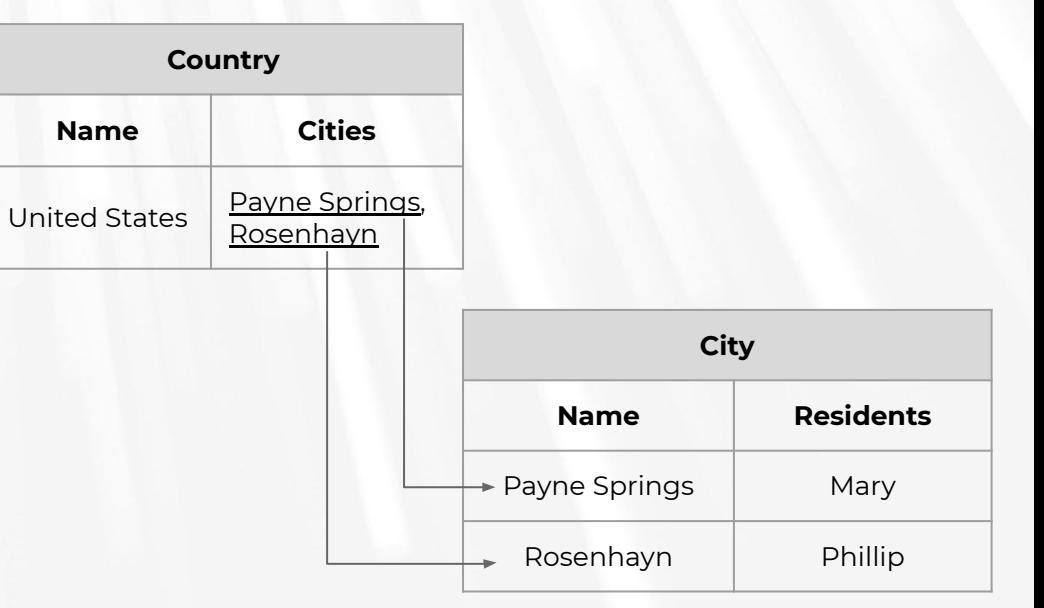

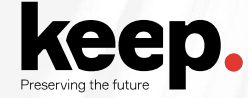

# **Saved searches**

Use advanced search to

filter the results

Save the search for reuse

by all users

& DBPTK Enterprise

 $\times$  $\ddot{}$ 

 $\checkmark$ 

 $\checkmark$ 

 $\epsilon$ 

A dpc.database-preservation.com/?locale=en#searches/55a39fda-5f6b-49a2-b33f-0b739a00ee77/f80a116d-64f9-479d-a903-f5caa

#### Filter sidebar

- **O** Information
- Q Search all records

#### **a** Saved searches

 $i \equiv$  Tables

**&** Technical Information

## **a** PG-13 films

Parents Strongly Cautioned. Some material may be inappropriate for children under 13. Parents are urged to may be inappropriate for pre-teenagers.

Search...

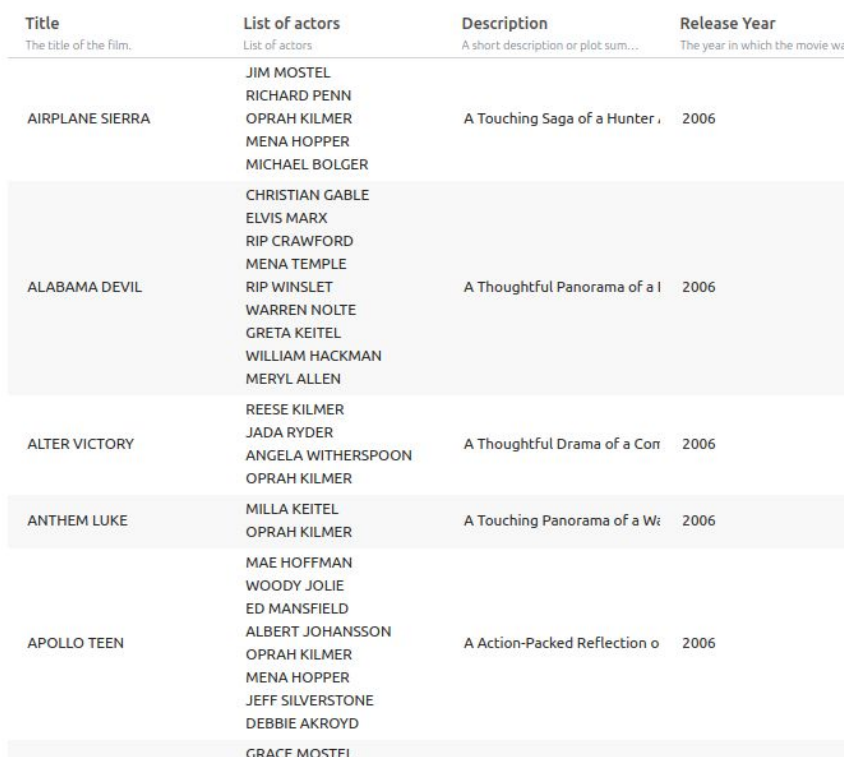

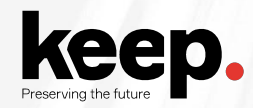

# **REST API**

Systems integration

Custom access portals

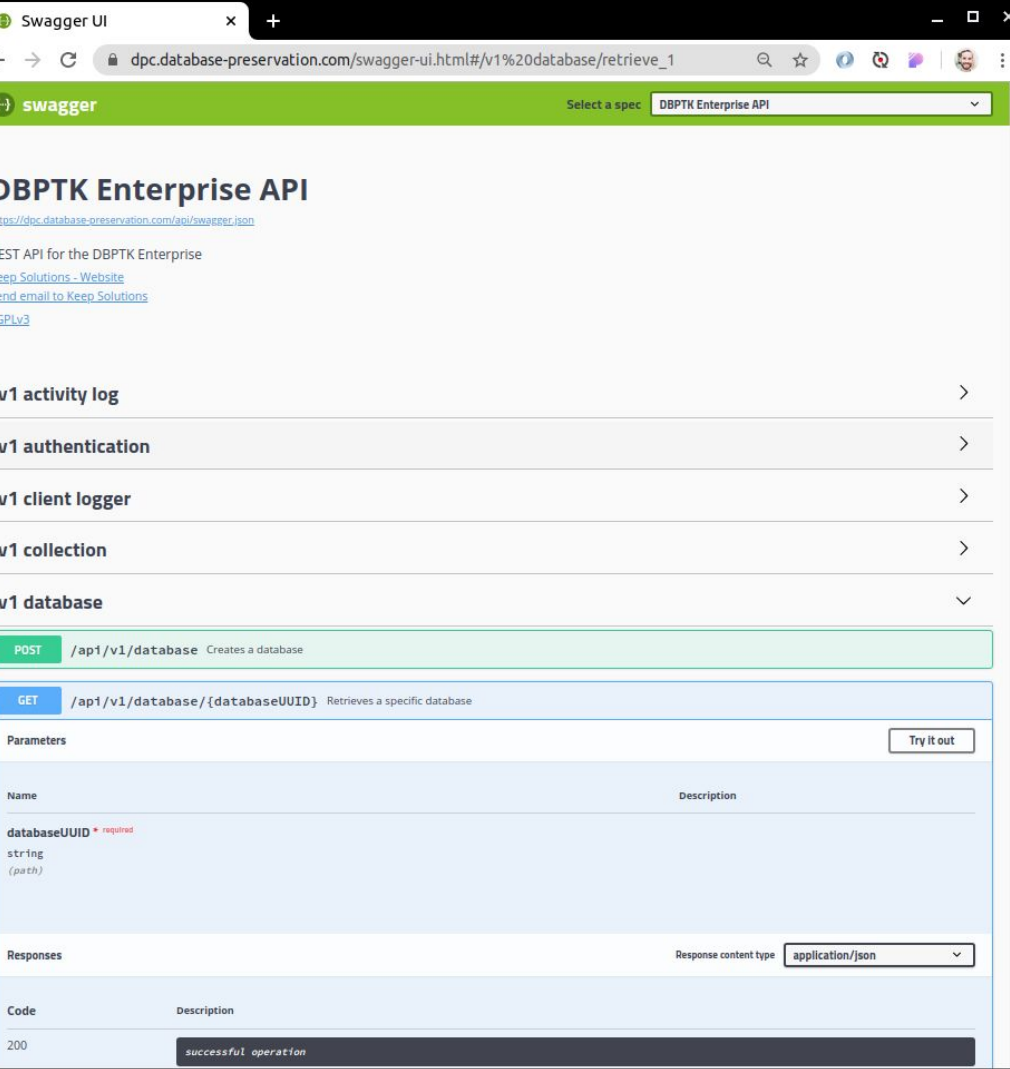

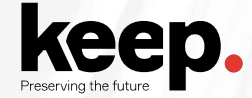

## **Load on access and auto-unload**

Option to automatically load databases when user accesses

Automatically unload after a configurable amount of time

Optimize used resources on systems with many databases

# **DBPTK Enterprise**

Advanced features demonstration

# **DBPTK Developer**

Advanced features

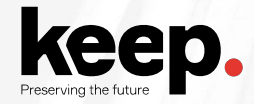

# **Import config**

Generate import config file

Edit import config file

Define parameters

Use and re-use the import config file

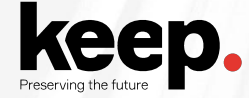

# **Import config**

YAML syntax

**Select** tables and columns

Select where and sortBy

Use {{variables}}

Set every export parameter

Set filter parameters

```
import:module: "mysql"
parameters:
   hostname: "localhost"
   port-number: "3306"
   username: "root"
   password: "123456"
schemas:
sakila:
   tables:
     - name: "actor"
       columns:
       - name: "first_name"
       - name: "last name"
       - name: "picture"
         externalLOB:
           basePath: "C:\\>database\\actor\\picture\\"
           accessMethod: "file-system"
       where: "last_update between '\{ \{ \text{START\_DATE} \} \}' and '\{ \{ \text{END\_DATE} \} \}'"
       sortBy: "actor_id ASC"
   views:
     - name: "actor info"
       materialize: false
       columns:
       - name: "actor id"
       - name: "first_name"
       - name: "last_name"
       - name: "film_info"
       where: ""
       sortBy: ""
```
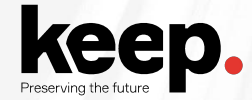

# **Inventory filter module**

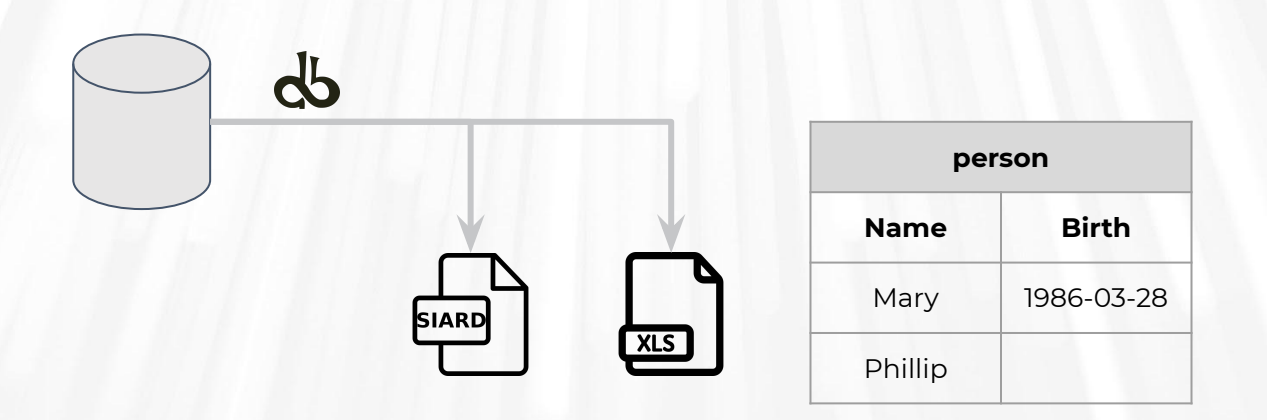

Get a list of what was exported to SIARD, usually identifiers

May later be used to mark records as archived

<https://github.com/keeps/dbptk-developer/wiki/Inventory-Filter-Module>

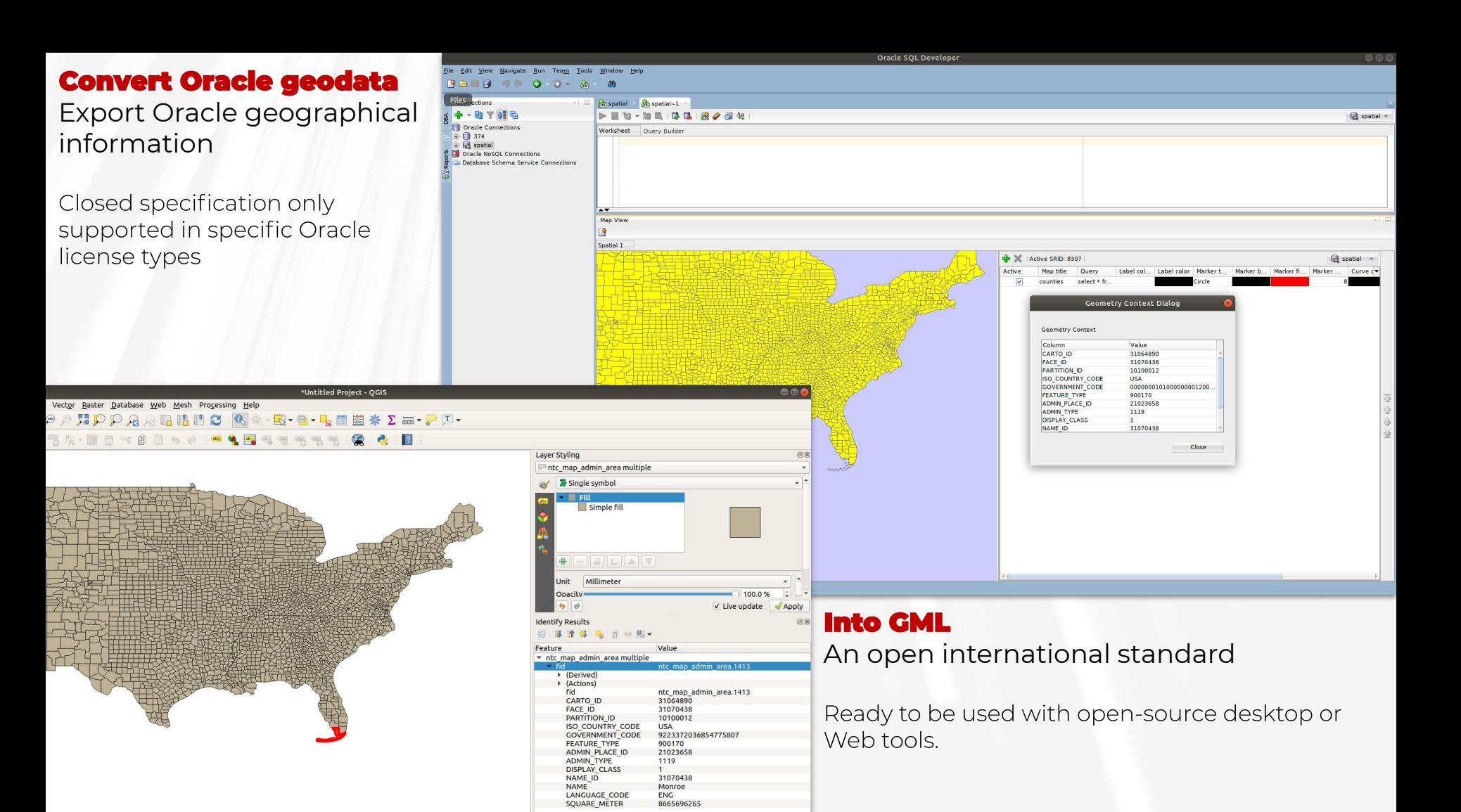

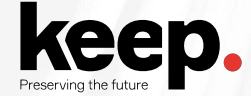

# **Custom import, export and filter modules**

```
public interface DatabaseFilterModule extends DatabaseImportModule, DatabaseExportModule {
/**
  * The reporter is set specifically for each module/filter, so this call does
  * not need to be chained to the next DatabaseFilterModule
 *
  * @param reporter
   * The reporter that should be used by this DatabaseFilterModule
   */
 @Override
void setOnceReporter(Reporter reporter);
 /**
  * Import the database model.
 *
   * @param databaseExportModule
            The database model handler to be called when importing the database.
  * @return Return itself, to allow chaining multiple getDatabase methods
  * @throws ModuleException
   * generic module exception
   */
@Override
DatabaseFilterModule migrateDatabaseTo(DatabaseFilterModule databaseExportModule) throws ModuleException;
}
```
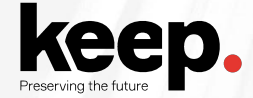

# **Fine-tuning**

#### Fetch size

Controls the amount of rows that are retrieved from the database and stored in memory at once.

#### Oracle LOB prefetch size

Controls the amount of LOB that is prefetch for each row retrieved from the database and stored in memory at once.

#### **Temporary files location and MapDB options**

May need substantial space if SIARD is very large. MapDB is used for referential and entity integrity check.

#### Timezone options

Controls the timestamp field handling

# **How to choose?**

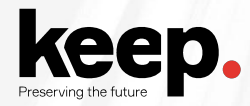

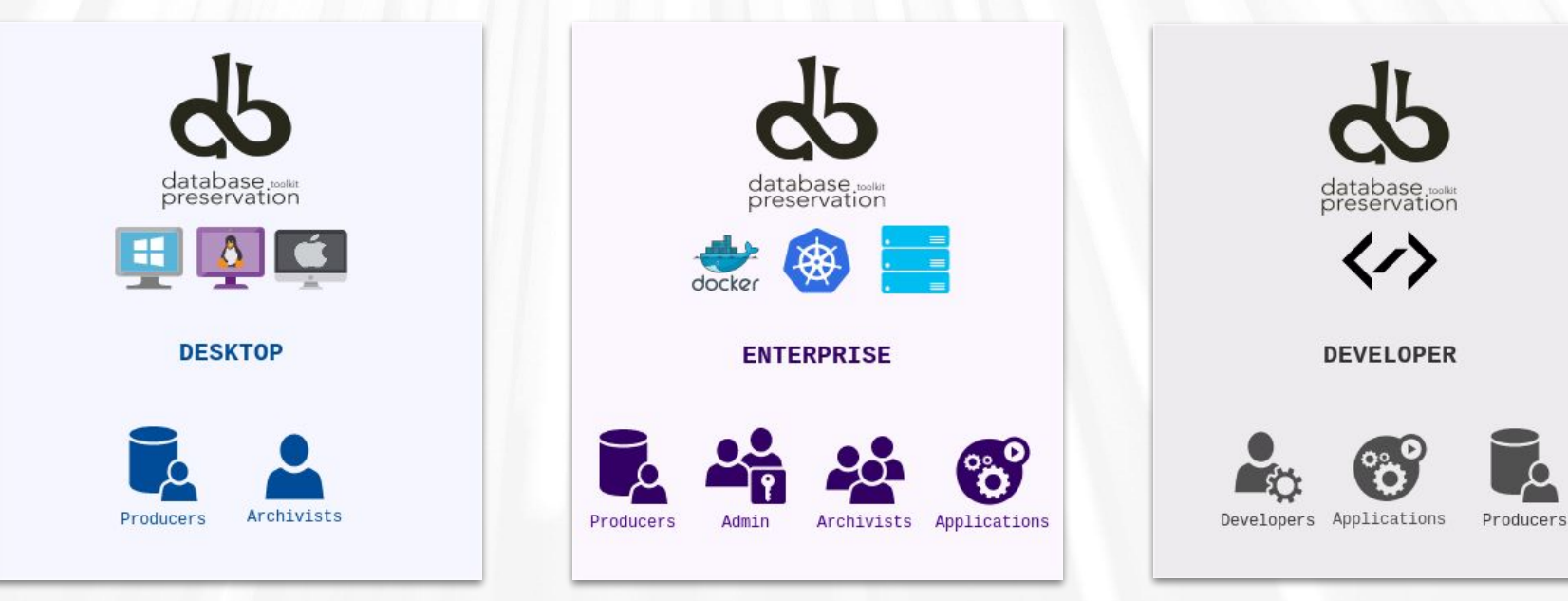

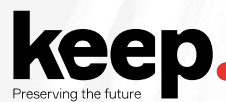

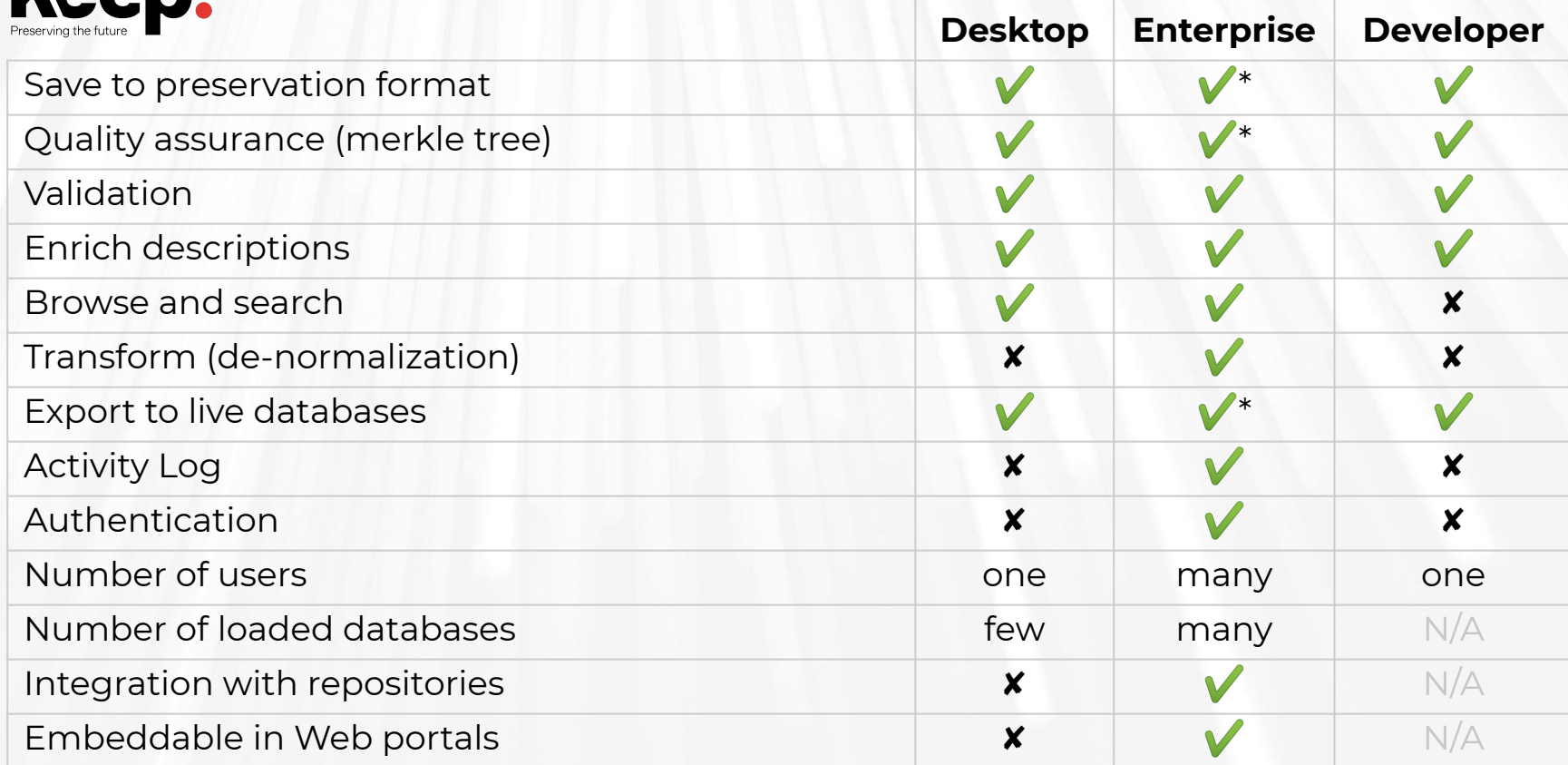

\* Enterprise feature done via the upload/download of SIARD and usage of related tools

# **Issues and help desk**

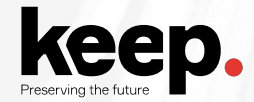

#### **Issues**

#### **Get information about the issue**

DBPTK Desktop, menu Help > Logs

DBPTK Enterprise, docker logs

How to reproduce the issue

# **Keep D**

## **Issues**

**Submit the issue**

Open-source support

Register free GitHub account

<https://github.com/keeps/dbptk-ui/issues/new>

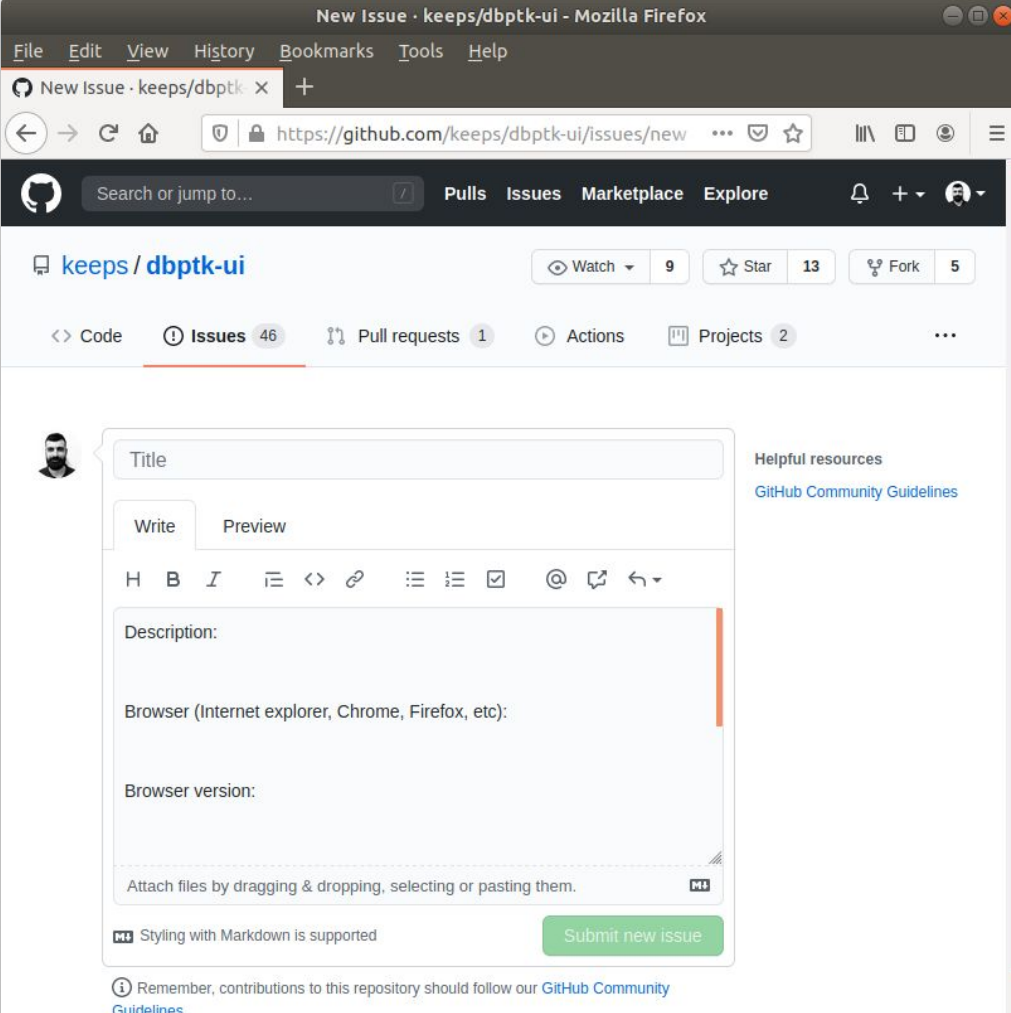

# **Keep D**

#### **Issues**

### **Submit the issue**

Commercial support

Contact sales@keep.pt

Check DPC database preservation

commercial helpdesk service

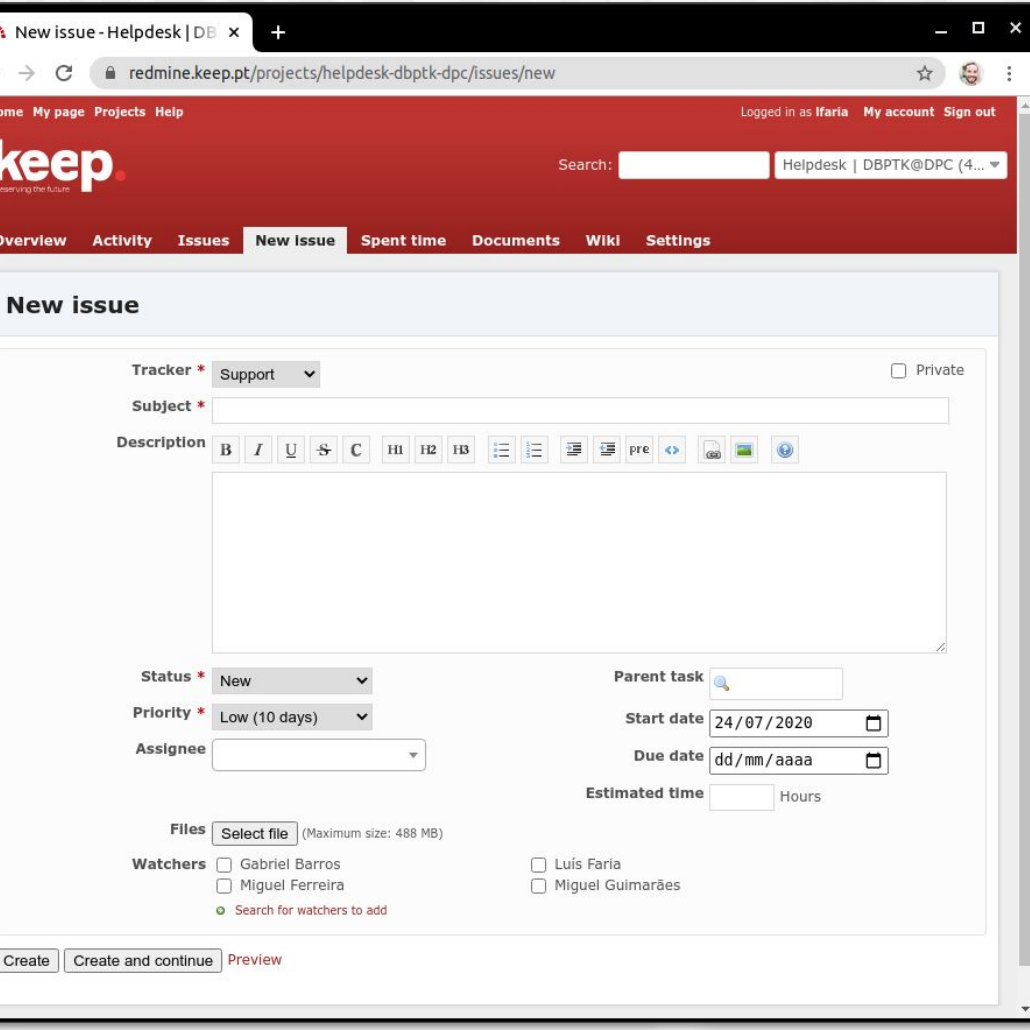

# **20-min break**

Back at 11h25

 $GMT+1$ 

# Real-world use cases

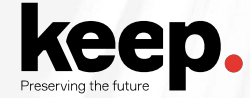

#### **Context**

Set of database systems created to support specific hospital services (cardiothoracic, neonatology and neutropenia)

They contain crucial information about the history of some patients that may be needed for urgent interventions

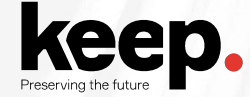

#### **Problem**

Databases were replaced by newer systems

Information was never migrated to newer systems

Original Database Management Systems are obsolete

Original developers and submitters are gone

Not enough documentation is available

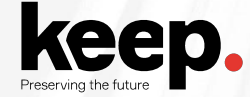

#### **Solution**

**Export** of all information into SIARD

**Expert analysis** of original database and interfaces to create **documentation** 

Using RODA to keep documentation and DBPTK Enterprise to provide access

Use table and column management and data transformation to make databases more user-friendly and better documented.

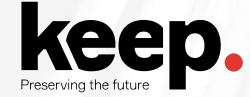

#### **Main software used**

DBPTK Desktop for export into SIARD

RODA for catalogue and archiving representation information (documentation)

DBPTK Enterprise for access to database content

#### **Main features used**

Custom views and materialized views SIARD metadata edition Table and column management

Data transformation

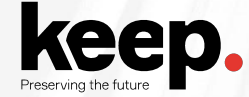

#### **Context**

New EU service that will provide a centralized interface with customs authorities for thousands of economic operators that bring the goods into the European Union.

All transaction messages will need to be archived for a decade.

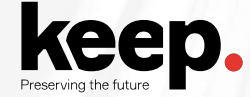

#### **Problem**

Estimated 10 million messages per day

Production database needs to offload to archive daily and purge information

Must ensure no message is lost or mangled in the archival process

Archive process must keep up with production

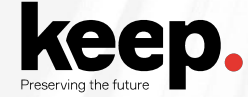

#### **Solution**

Archive partial exports of database into SIARD (e.g. 1-hour timespans)

Archive into RODA and load into DBPTK Enterprise when access is needed

Continuous extraction, archive and validation workflow

#### **Quality assurance is key**

Third-party validation using Merkle Tree top-hash feature Using inventory feature to mark messages as archived and ready to be purged/pruned

Using inventory to verify that no message missed being archived

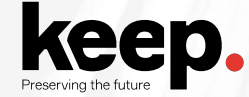

#### **Main software used**

DBPTK Developer for continuous partial export to SIARD

RODA for archival, search and load into DBTPK Enterprise

DBPTK Enterprise to access on request and retrieve original message(s)

#### **Main features used**

Import config with custom view with where filter and variables

Automated quality assurance with Merkle Tree top-hash

Inventory report with identifiers of archived messages

Load on access and auto-unload for browsable databases in DBPTK Enterprise

# **Case study:<br>Implementing database archiving at the<br>National Archives of Estonia**

by Kuldar Aas, National Archives of Estonia

# **Questions and discussion**

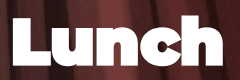

# Practical session starts at 13:45  $GMT+1$